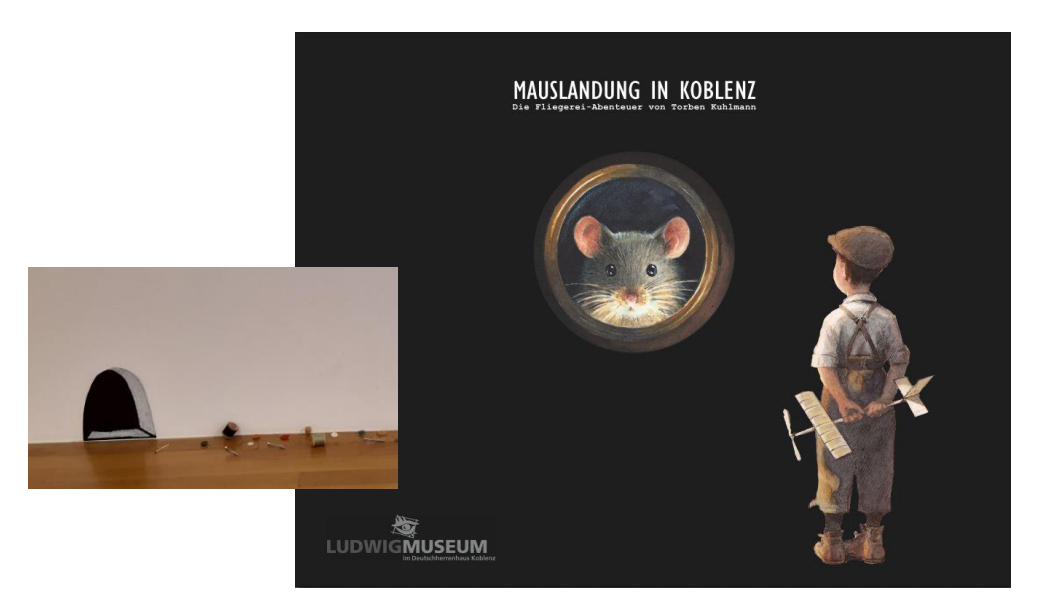

# Eine kleine Maus ist in Koblenz gelandet und in das Ludwig Museum eingezogen.

Unfassbar, aber seht nur, das Mauseloch ist ganz deutlich zu erkennen.

### Aber Spaß beiseite! (

Wenngleich die aktuelle Ausstellung des Ludwig Museum am Deutschen Eck in Koblenz "Mauslandung in Koblenz" heißt, haben wir keine neuen vierbeinigen Untermieter. Nein, es dreht sich vielmehr um zwei weltberühmte Mäuse namens LINDBERGH und ARMSTRONG. Mit diesen abenteuerlustigen Mäusen nimmt uns der Autor und Illustrator TORBEN KUHLMANN für Kinder- und Jugendbücher mit zum ersten Flug über den Atlantik und zur ersten Mondlandung. Und es war nicht der Mensch – es war die MAUS!

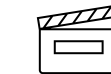

1. Schaut Euch den Fernsehbeitrag des SWR an, um ein bisschen einen Eindruck von Maus und Museum zu erhalten: [Bericht Mauslandung SWR](https://www.ardmediathek.de/video/swr-aktuell-rheinland-pfalz/eine-maus-als-hauptfigur-einer-ausstellung/swr-rheinland-pfalz/Y3JpZDovL3N3ci5kZS9hZXgvbzEzMzMyNTY/?fbclid=IwAR223cfG_99yybujuyKP_BwEeu-89osiZaO1cSwX6itJ5n8Xl4hdZamDlbM)

Torben Kuhlmanns Maus ist nicht nur sehr mutig, sie ist auch unglaublich niedlich. Sie ist ein echter Sympathieträger. Inzwischen ist sie in die Rollen von vier mutigen Entdeckern und Wissenschaftlern geschlüpft, denn es gibt bereits vier Bücher von ihr.

**2.** Stöbert auf der **Mäuseabenteuer-Website** <https://maeuseabenteuer.com/>

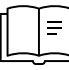

Dort könnt ihr in Leseproben zu den Büchern ARMSTRONG oder LINDBERGH lesen

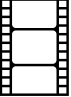

oder Euch die Trailer zu den Büchern ansehen.

## Nun zu unserem heutigen Thema:

## Die PERSPEKTIVE

**3. FROSCH – VOGEL – NORMAL?** Ich dachte hier geht es um Mäuse! Die Augenhöhe der Maus legt die Horizontlinien fest.

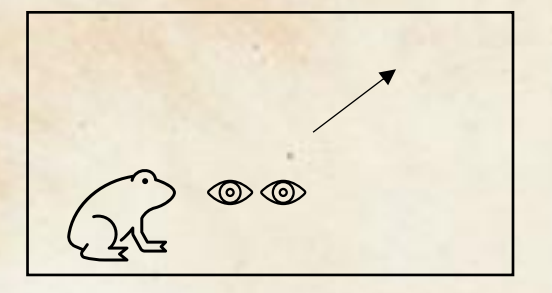

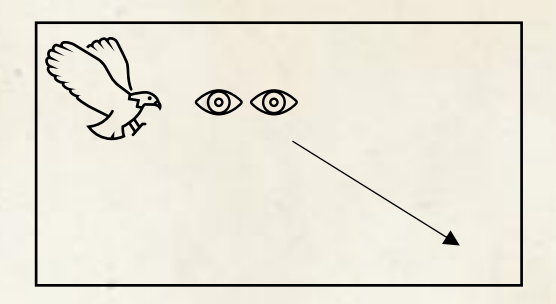

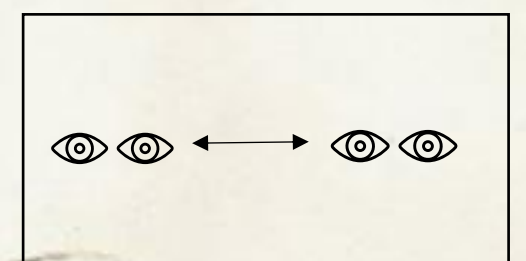

Die Maus ist klein, daher sieht sie ihre Welt normalerweise von unten. Die Augenhöhe der Maus (und somit ihre Horizontlinie) ist nur ganz knapp über dem Boden. Das ist die Froschperspektive.

Wenn die Maus fliegt oder auf etwas Hohes geklettert ist, dann sieht sie die Welt von oben. Die Augenhöhe der Maus ist in diesem Fall ganz weit oben und deshalb auch die Horizontlinie ziemlich weit oben im Bild. Das ist die Vogelperspektive.

Da die Maus kein Mensch ist, kennt sie die Welt auch nicht auf Augenhöhe eines Menschen. Manchmal schaut sie aber ihrem Gegenüber dennoch Auge in Auge. Das ist die Normalperspektive.

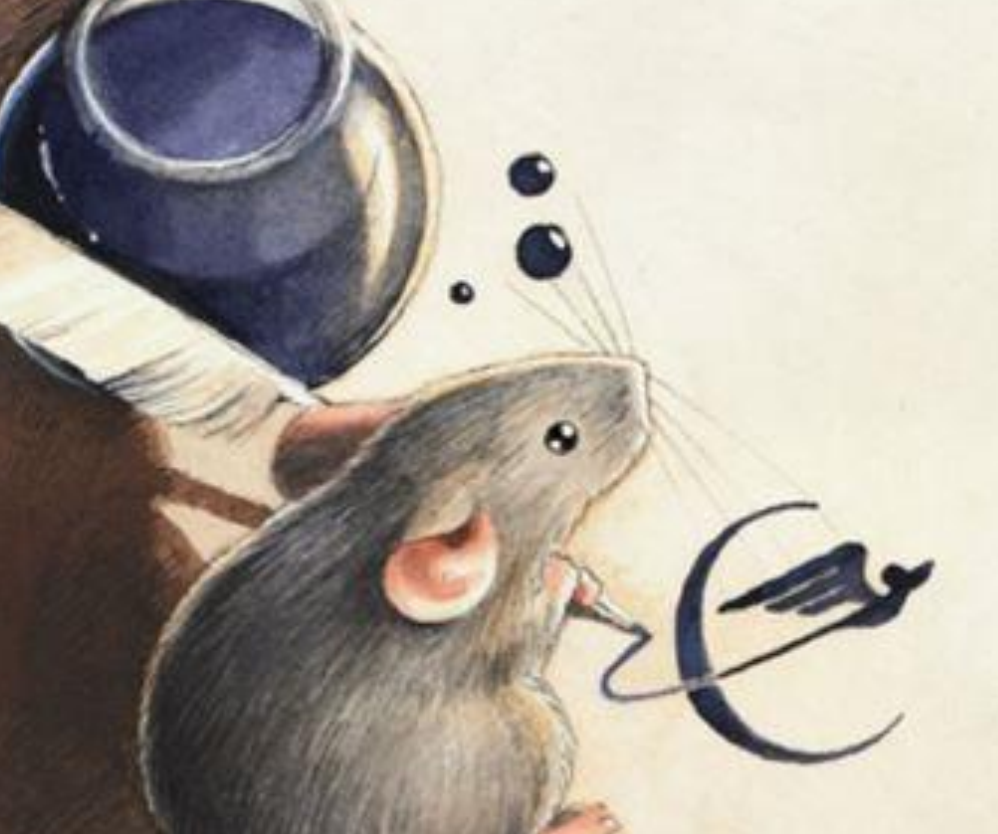

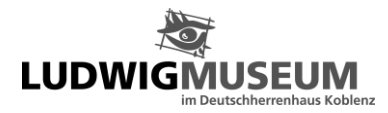

**4. Jetzt bist Du dran:** Fülle die Kreise richtig aus und schreibe jeweils dazu, ob Frosch-, Vogel- oder Jul Normalperspektive

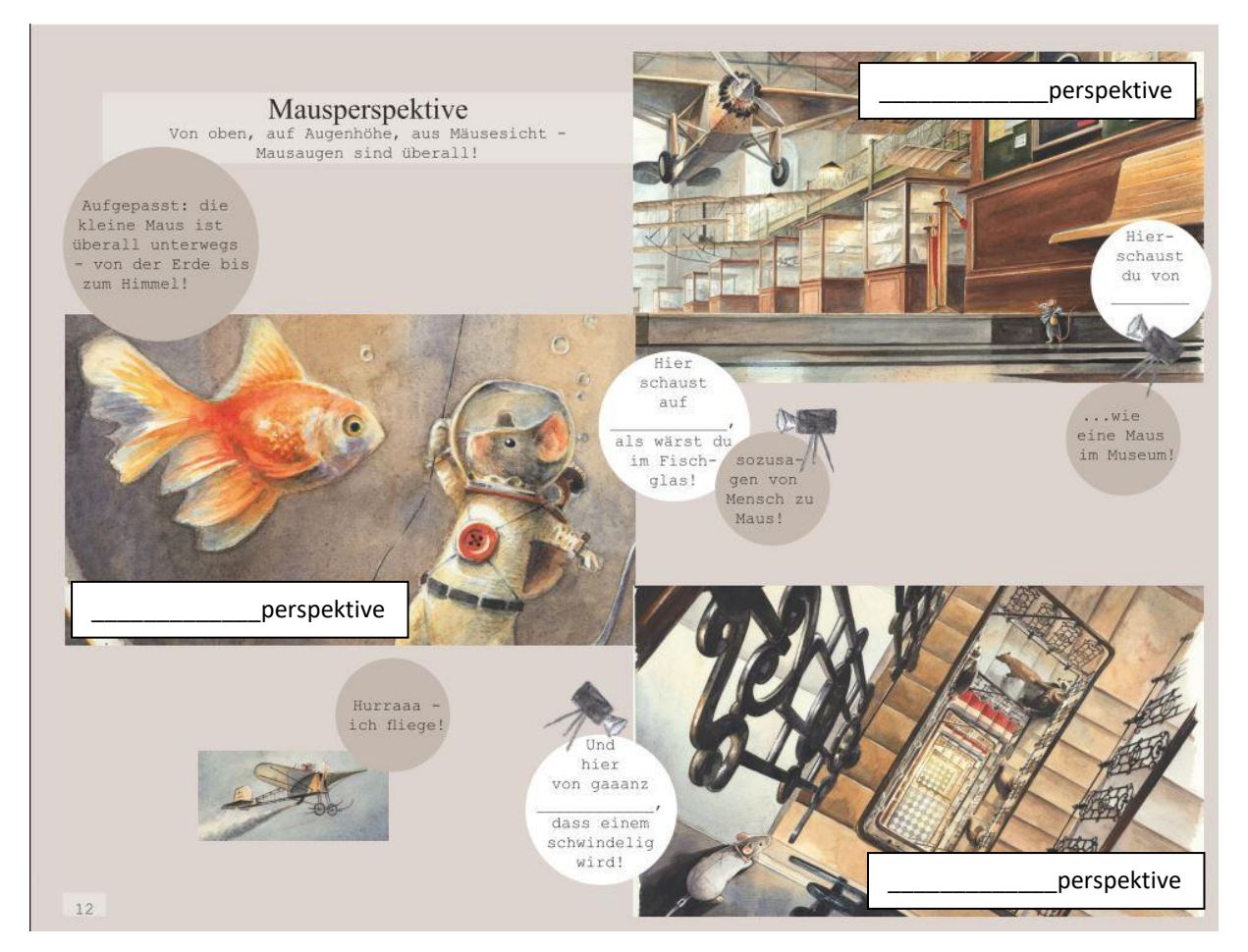

#### **5. Der Wechsel der Perspektive**

In Bilderbüchern, Comics und Filmen ist der Wechsel der Perspektive wichtig, um Spannung in die Geschichte zu bringen.

Blättert als erstes durch die Leseprobe des Buches ARMSTRONG und achtet darauf, wie oft Torben Kuhlmann die Perspektive wechselt.

 $\mathcal{P}$ <https://www.book2look.com/book/kfPwgXc8nE>

Kreuzt nun die richtige Perspektive der unten genannten Seiten  $\mathcal{U}^{\text{an}}$ :

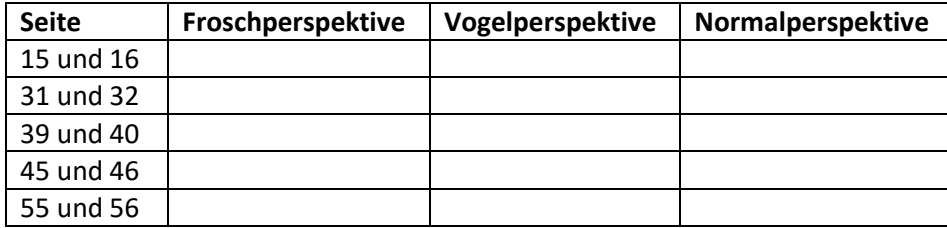

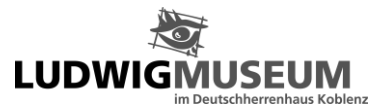

#### **6. Die Fluchtpunktperspektive mit einem Fluchtpunkt = Zentralperspektive**

Wenn man einen Raum zeichnen will, der der Wirklichkeit möglichst genau entspricht, also der Wahrnehmung des menschlichen Auges am nächsten kommen, dann können wir die Zentralperspektive verwenden.

Alle Linien, die in die Tiefe des Raumes gehen (= FLUCHTLINIEN), treffen sich in der Ferne in einem einzigen Punkt (=FLUCHTPUNKT= FP).

Bei der Zentralperspektive bleiben alle horizontalen (\* ) und vertikalen ( $\left( \right)$ ) Parallelen erhalten.

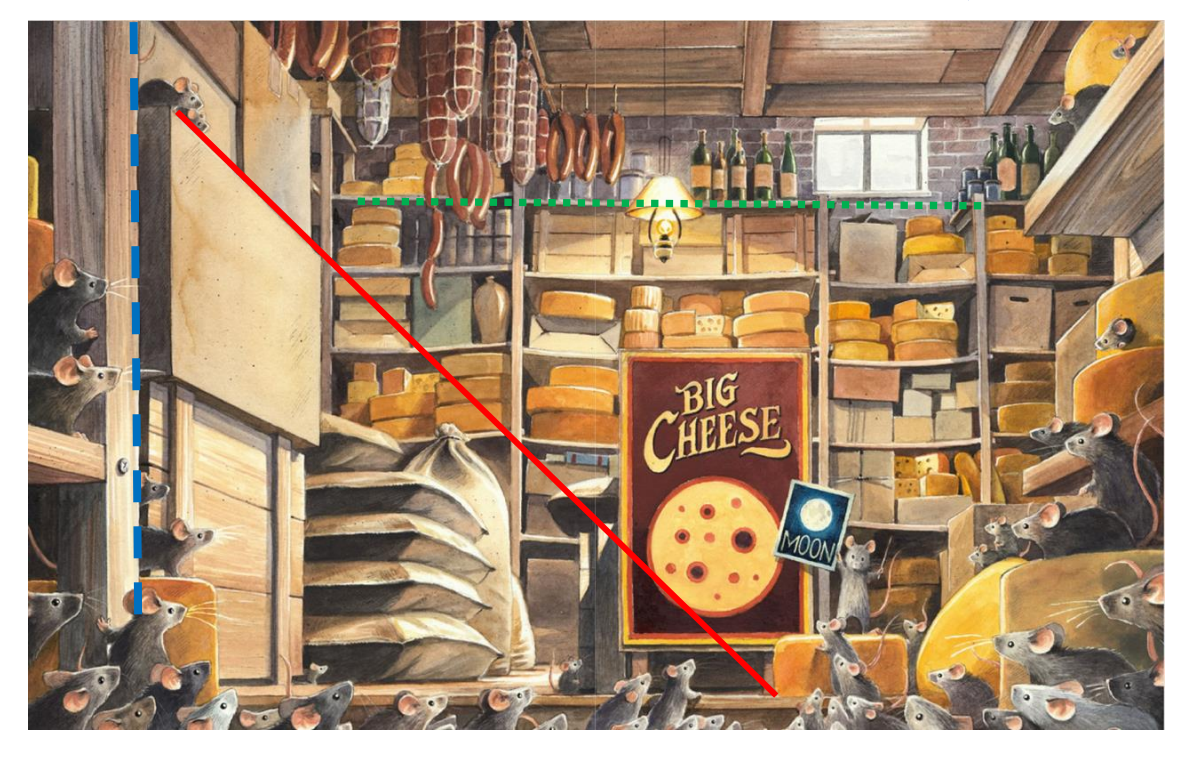

Zeichne mit Stift und Lineal mindestens drei weitere Fluchtlinien in ROT ein und finde somit den Fluchtpunkt. Bezeichne den Fluchtpunkt mit einem Kreuz (**x**). Verfahre hier ebenso:

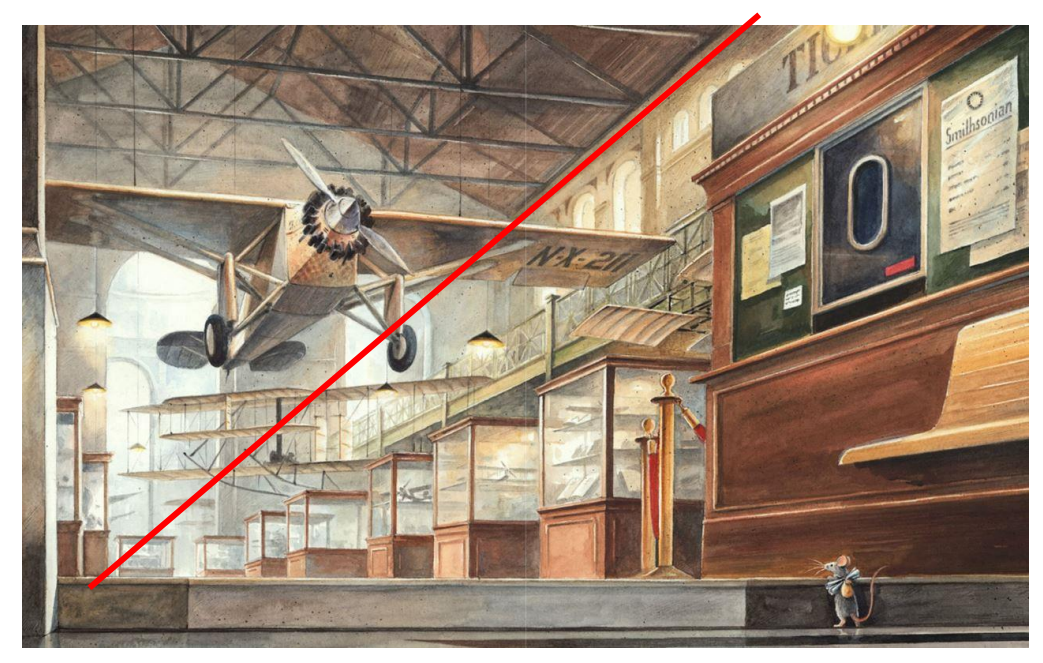

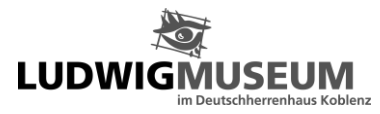

**7. In dem Bild sind einige Dinge verschwunden – Kisten, eine Tür und eine Lampe – ja, sogar die Maus ist weg! Bringe sie mit korrekter Perspektive und Größe mit deinem Bleistift wieder zurück!**

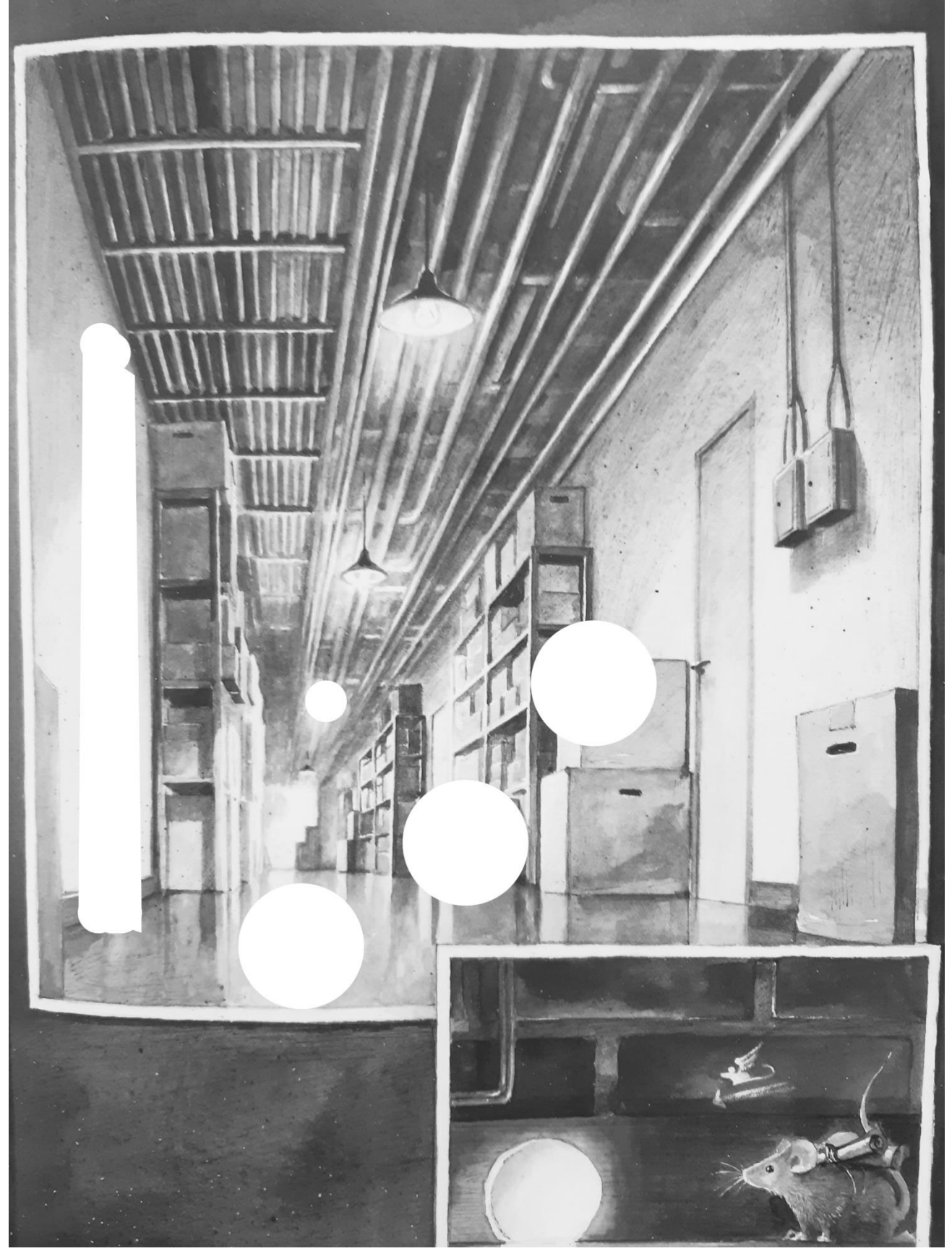

Alle Abb: